# NOIP 2020 福建赛区参赛须知

根据 CCF 关于举办 NOIP2020 的通知,福建赛区 NOIP 2020 将于 12 月 5 日在福州举行,现将 NOIP 2020 福建赛区参赛须知公布如下。

#### 一、 竞赛时间

2020 年 12 月 5 日 8:30-13:00,机试。

#### 二、 赛前试机

赛前试机时间是 2020 年 12 月 4 日下午 13:30-17:00。组织单位将提供试机试题,供参赛者熟 悉竞赛编程环境。对于编程环境的任何问题,须在试机时提出。正式竞赛时,参赛者须按照赛场通 知的座位号入座。

#### 三、 正式竞赛

#### **1**、开始

参赛者须提前 20 分钟持个人有效证件和准考证进入赛场,并按照赛场通知的座位号入座。不 得携带书包、书、纸、U 盘、手机、计算器等入场。竞赛开始 15 分钟后, 不得进入赛场, 按缺考 处理。竞赛开始 60 分钟内,不得离开赛场。擅自离开赛场者,不得再次进入。按规定入座后,须 核对参赛者信息,并认真阅读参赛须知,确认无误后,点击"开始"进入答题。

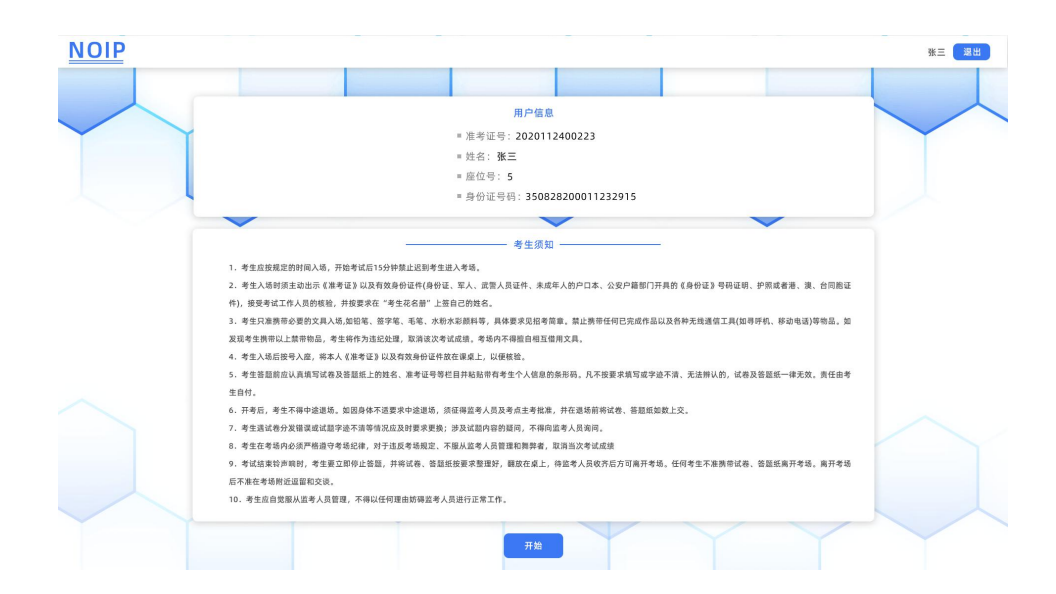

#### **2**、答题

进入答题界面后,点击"试题下载"按钮,下载试题文件。参赛者须在本机完成解题编码、调 试及编译等操作。在竞赛期间,未经监考工作人员批准,参赛者不得离开座位。如遇系统故障,参 赛者可以举手报告工作人员,不要自行修复或调试。对于试题和规则的疑问,可以举手请求解答。 所提的问题不应涉及对题意的理解。CCF 颁布的《NOI 评测环境及对编程语言使用限制的规定》对 编程规范有具体规定,可在赛前查阅。

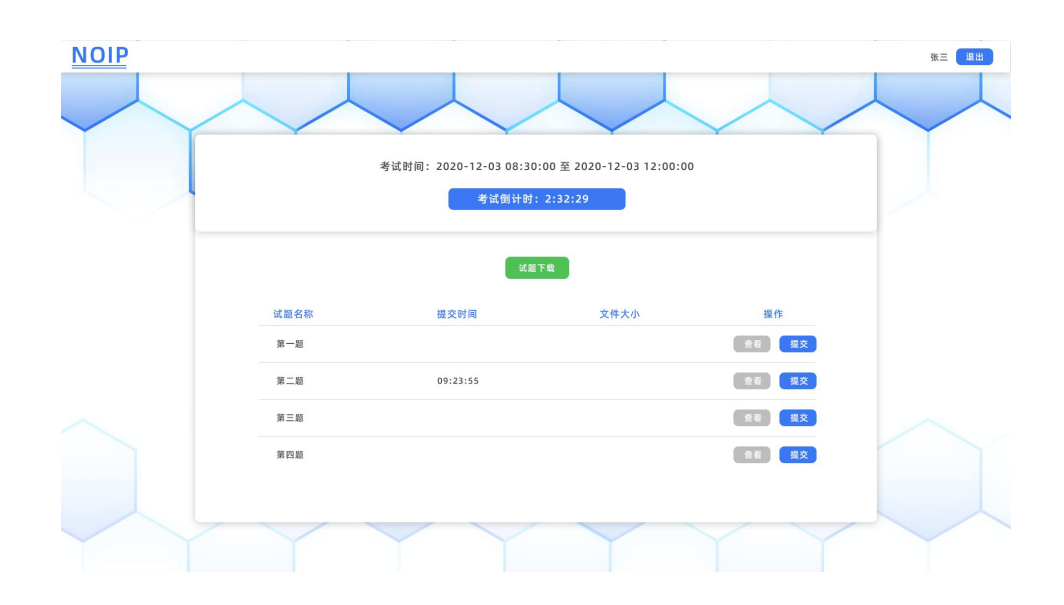

#### **3**、提交

完成解题之后,点击相应的"提交"按钮,提交解题的源代码。注意在复制源代码时,认真检 查代码的完整性,并进一步确认对应题号的正确性。提交源代码后,可点击"查看"按钮检查所提 交的代码的完整性及正确性。每道题的代码可多次提交,系统以最后一次提交为准。在竞赛结束前 15 分钟,将提醒参赛者提交代码。

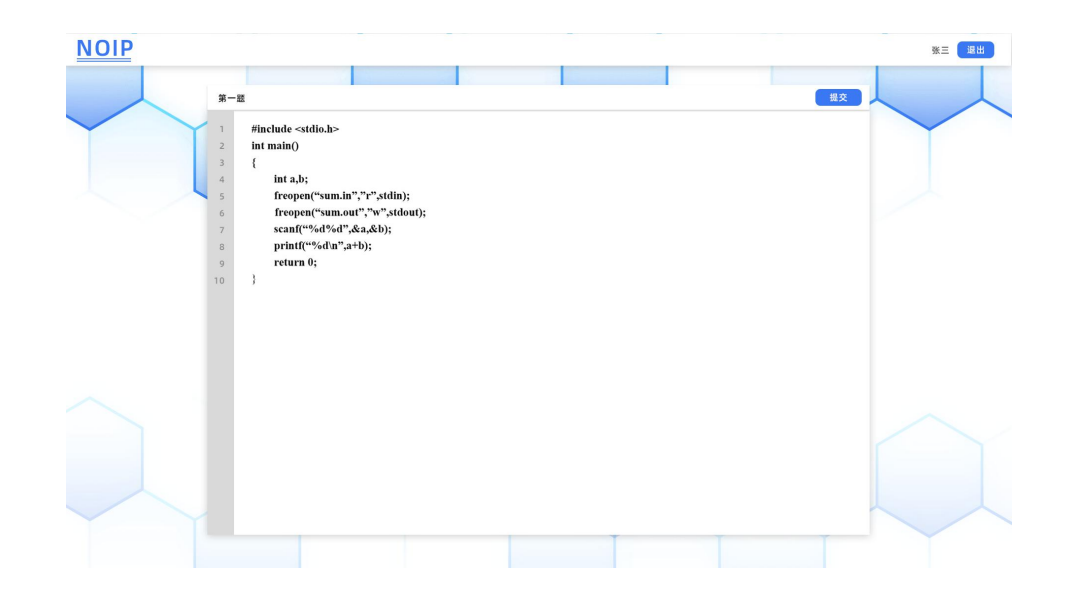

#### **4**、结束

竞赛时间到时,系统将关闭提交按钮,禁止提交操作。请务必在结束前 5 分钟,检查确认已提 交的解题源代码。监考人员宣布竞赛结束指令后,须停止答卷,并离开赛场。违规者的成绩以零分 计。竞赛结束后,13:30 公示回收报告。对回收结果有异议者,可在 13:30~13:45 提出申诉。

# 附录

# 试机题

### 求和(sum)

# 提交程序: sum.c/sum.cpp

输入两个整数 a、b, 编程输出 a+b 的结果。

输入文件: sum.in

 $\overline{3}$ 输出文件: sum.out

5

 $\overline{2}$ 

C 程序:

#include <stdio.h>  $int main()$  $\{$ int a,b; freopen("sum.in","r",stdin); freopen("sum.out","w",stdout); scanf("%d%d",&a,&b); printf("%d\n",a+b); return 0;

 $\}$ 

NOIP 2020 福建赛区组织单位

2020 年 11 月 24 日